## Kingsway Regional School District

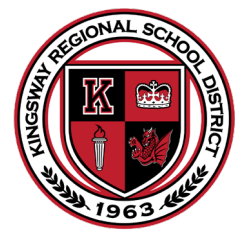

*Committed to Excellence* 

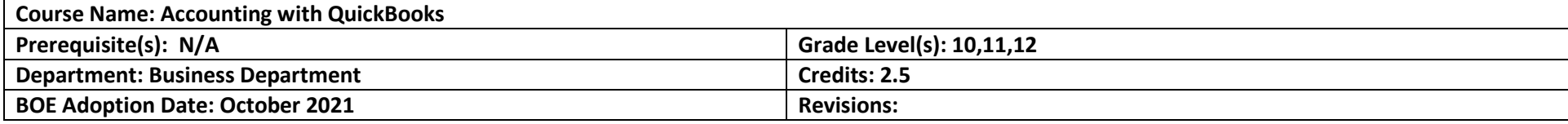

## **Course Description and Outcomes**

Accounting with QuickBooks will provide students with an understanding of basic accounting concepts as they relate to accounting software. Students will learn to navigate QuickBooks Online and will practice necessary skills that will translate to the workplace. After successfully completing this course, students will have taken the first step in preparation towards getting a QuickBooks certification or pursuing a career in Accounting.

## **Proficiencies and Pacing Guide:**

## **Course Title: Accounting with QuickBooks**

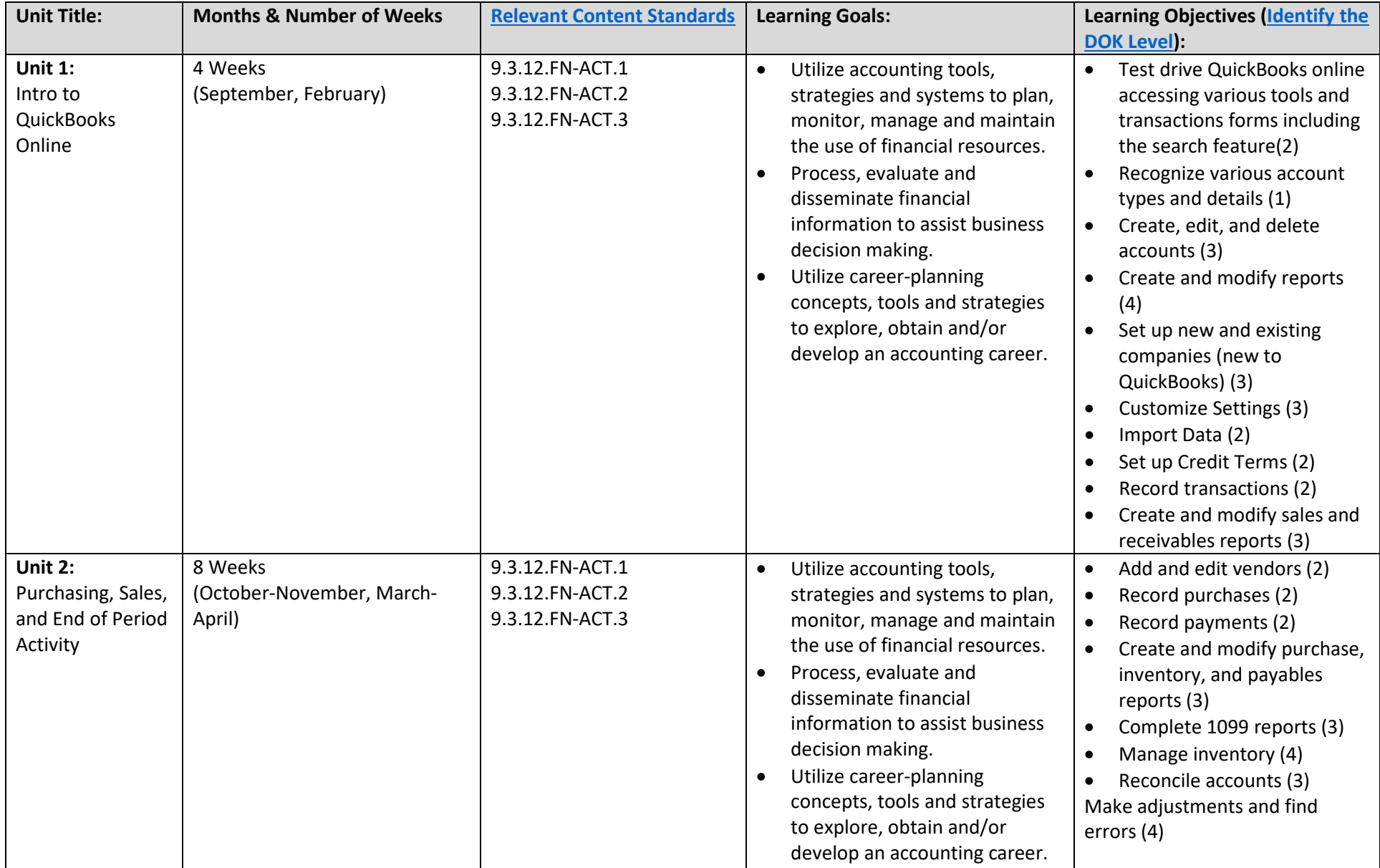

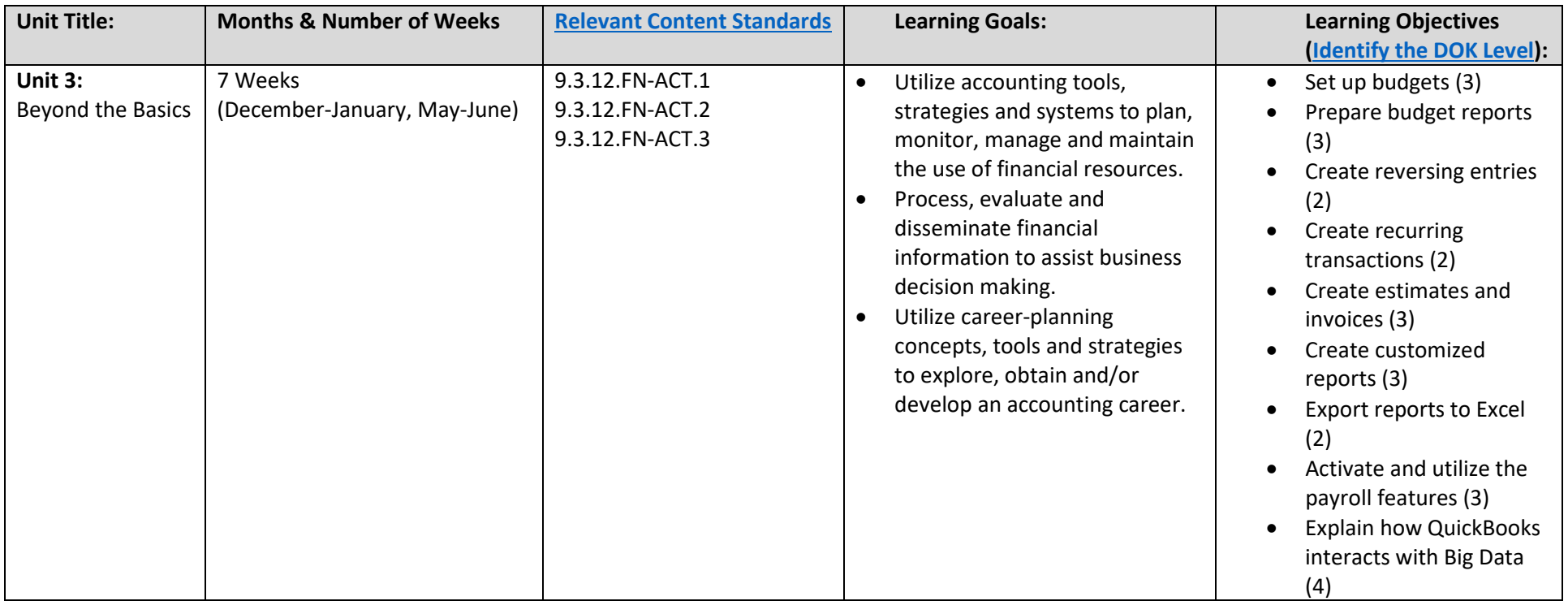

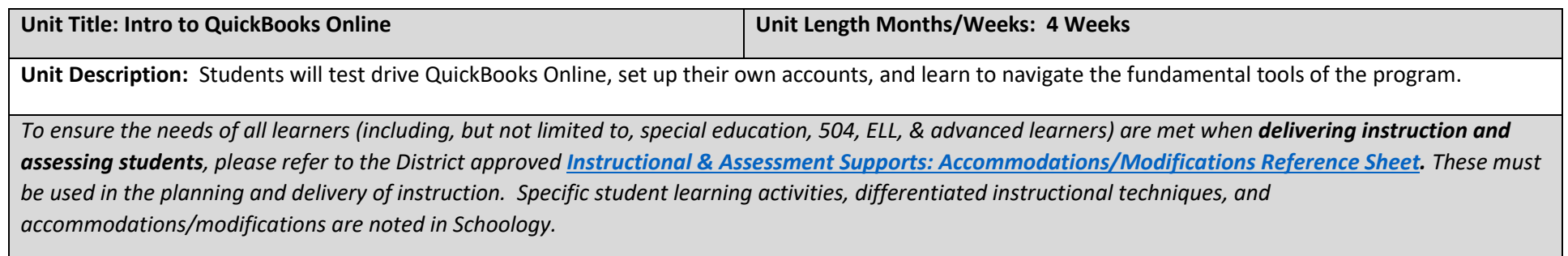

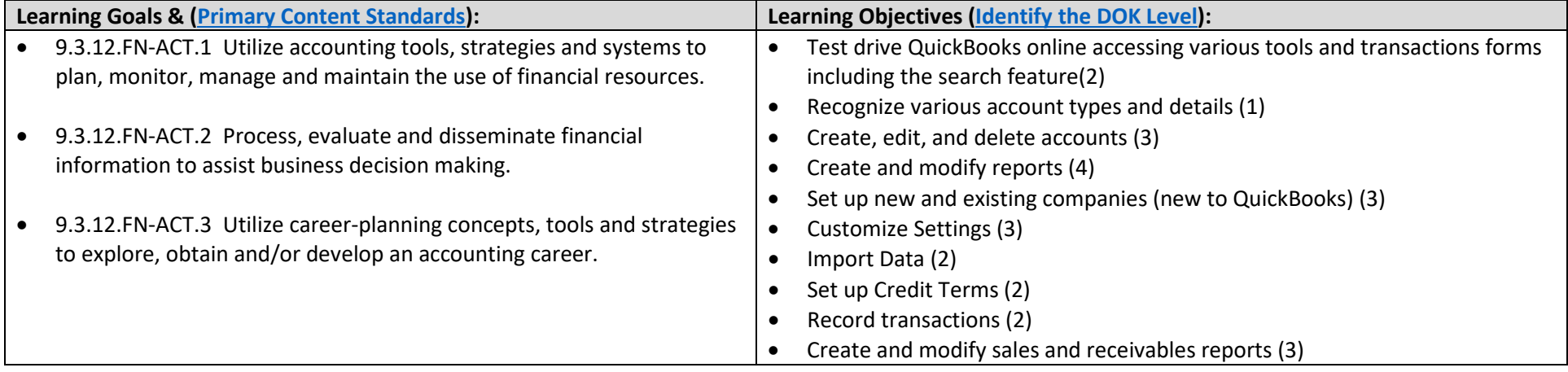

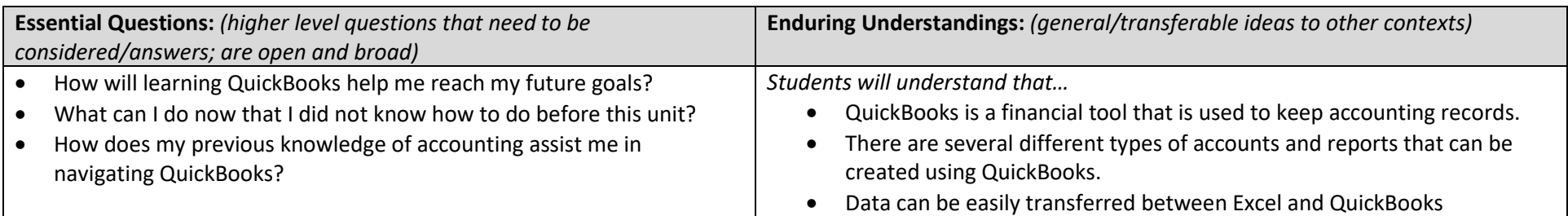

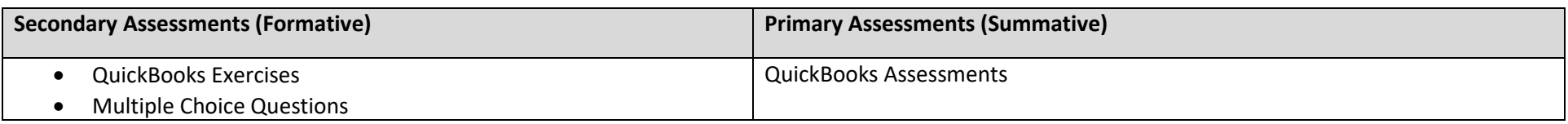

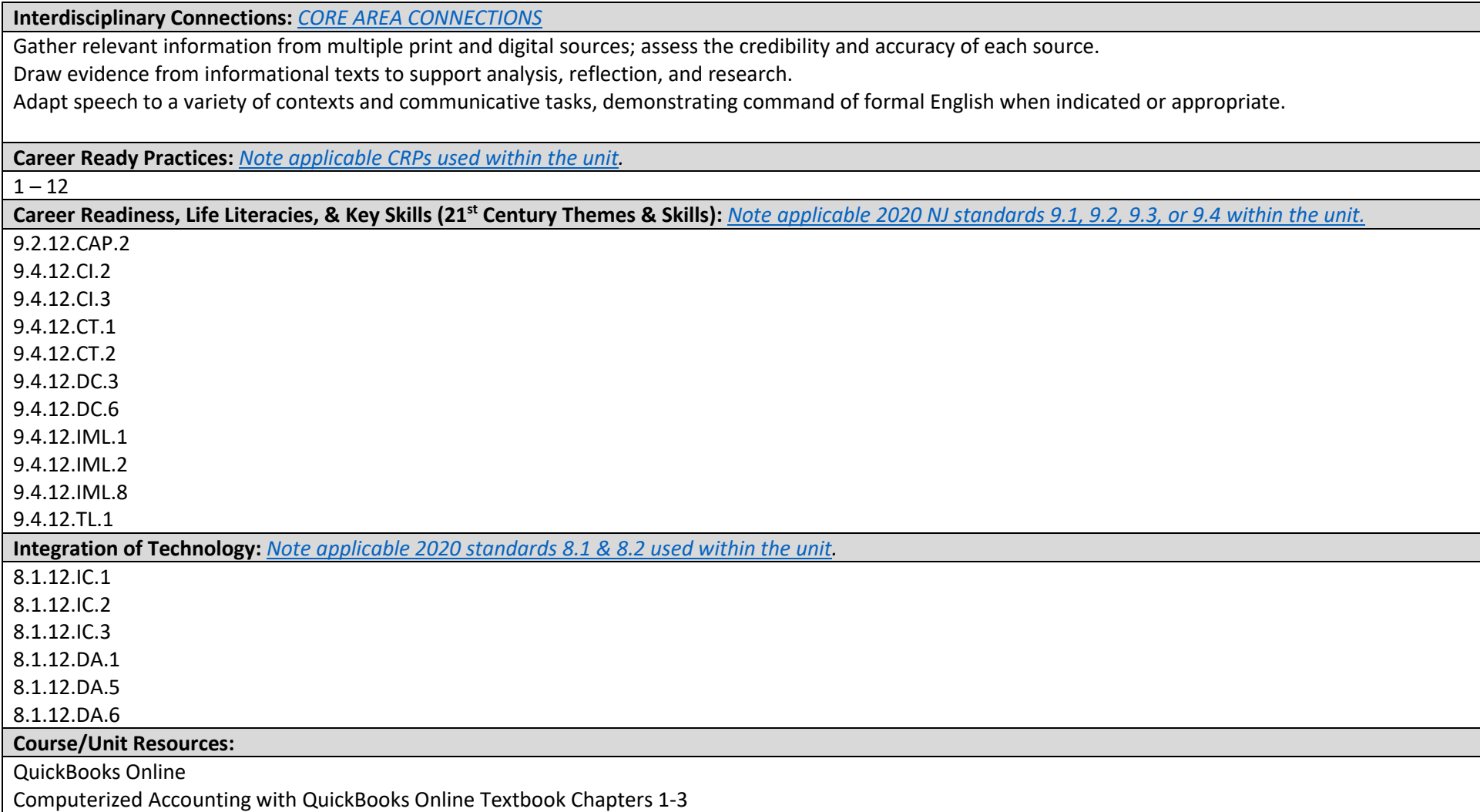

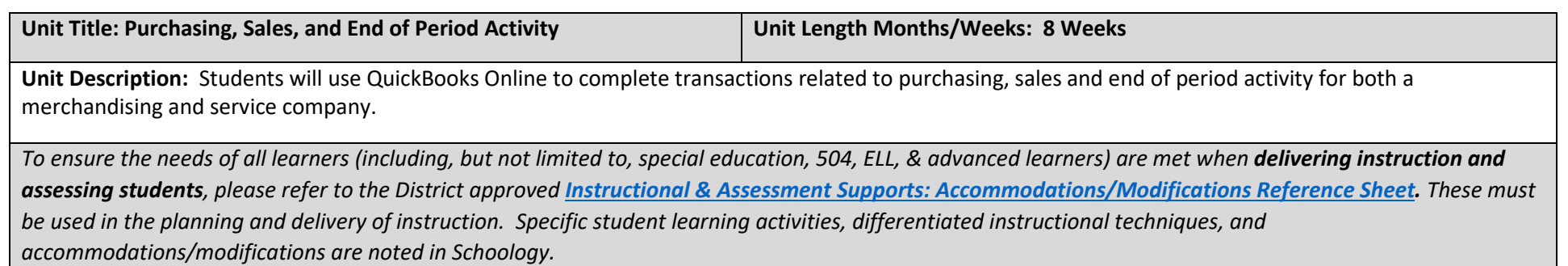

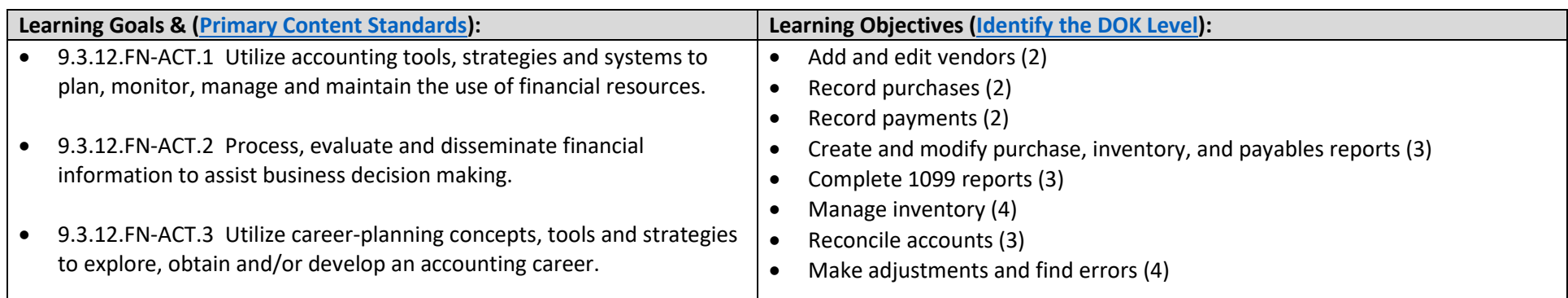

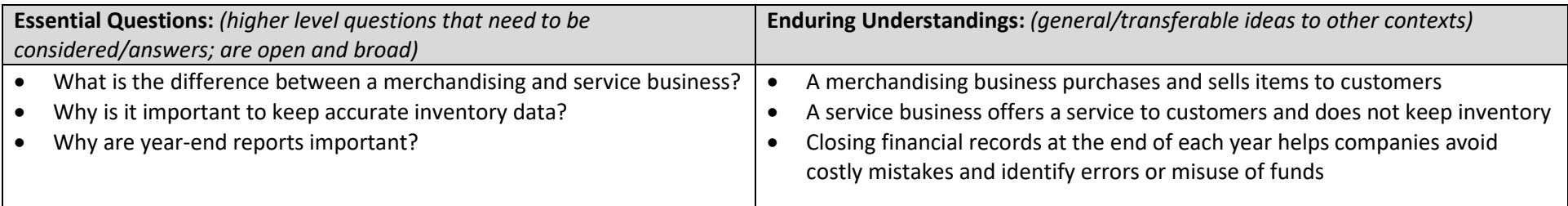

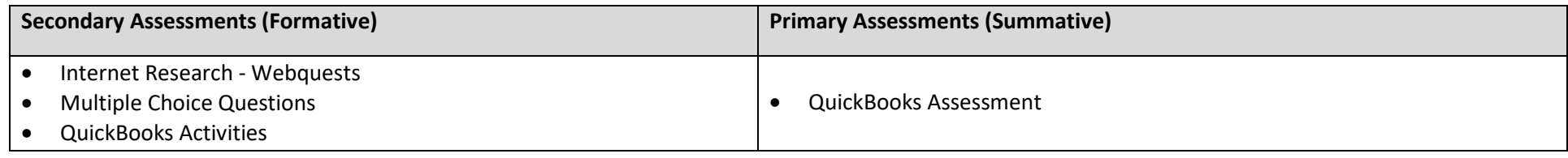

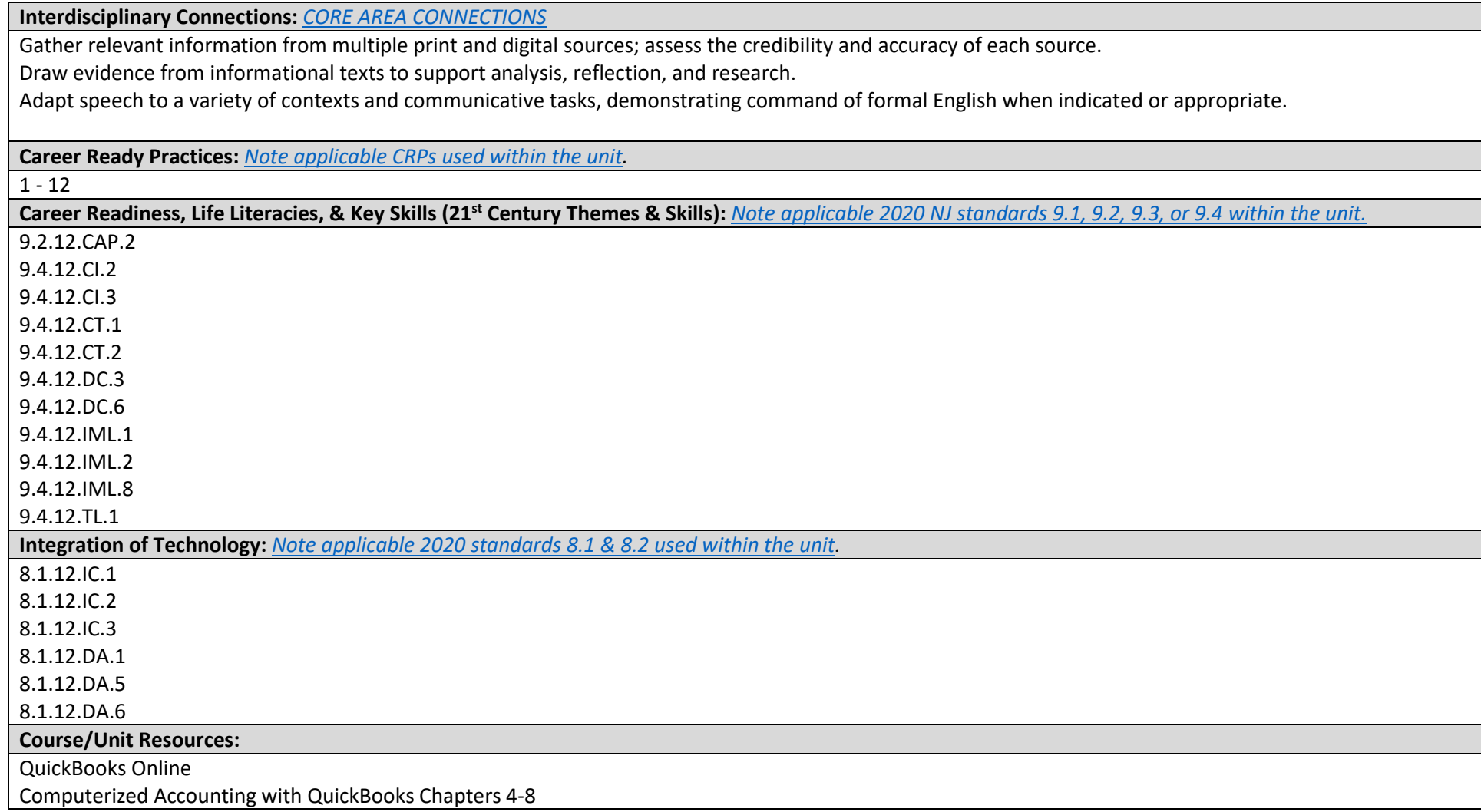

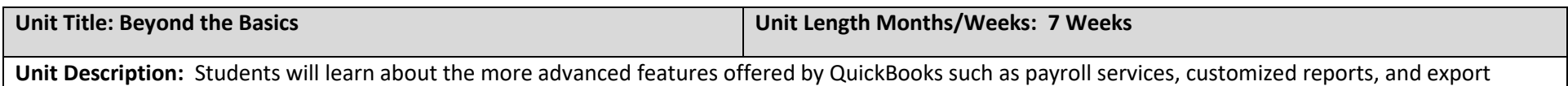

*To ensure the needs of all learners (including, but not limited to, special education, 504, ELL, & advanced learners) are met when delivering instruction and assessing students, please refer to the District approved [Instructional & Assessment Supports: Accommodations/Modifications Reference Sheet.](https://www.krsd.org/Page/1489) These must be used in the planning and delivery of instruction. Specific student learning activities, differentiated instructional techniques, and* 

*accommodations/modifications are noted in Schoology.*

capabilities.

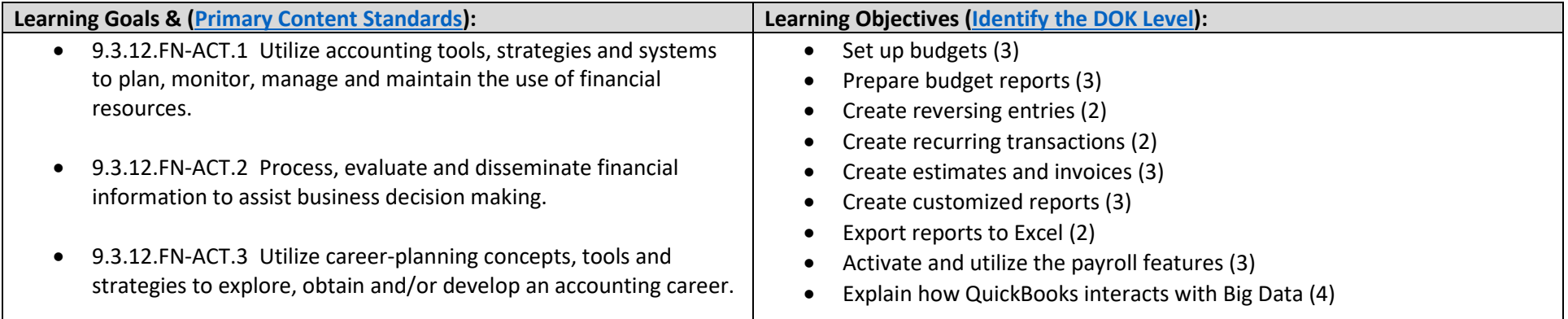

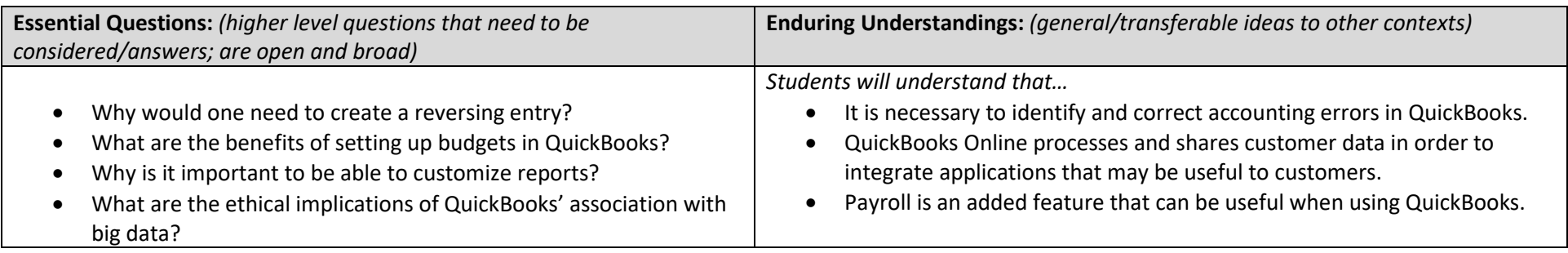

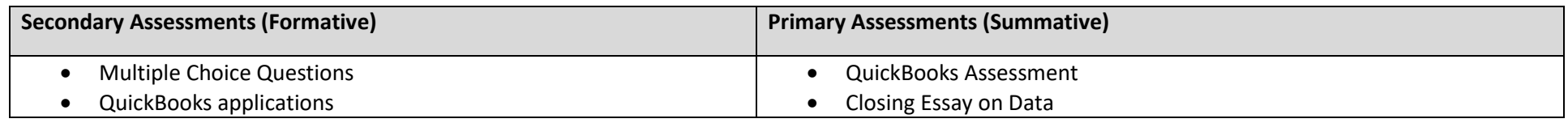

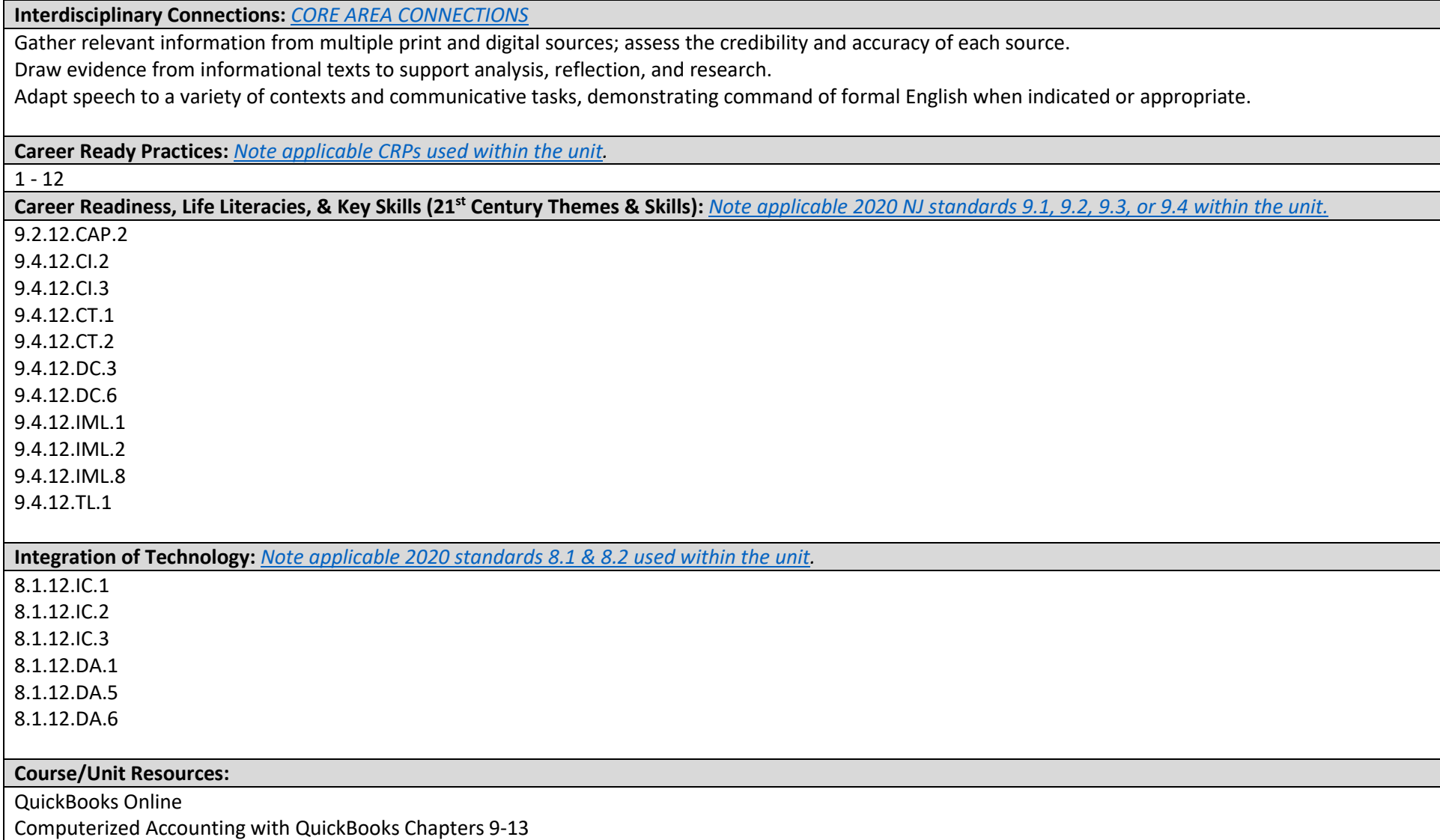